#### **Tuần 34 Tiết: 67**

#### **Ngày soạn: Ngày day:**

## **ÔN TẬP**

# **I. MỤC TIÊU:**

- *1. Kiến thức:* Ôn tập lại các kiến thức đã được học trong học kì II.
- *2. Kĩ năng:* Vận dụng các kiến thức đã được học áp dụng giải đáp các câu hỏi.
- *3. Thái độ:* Học tập nghiêm túc, có ý thức tự giác, tinh thần vươn lên vượt qua khó khăn.

### **II. CHUẨN BỊ:**

- *1. Giáo viên:* Sách giáo khoa, máy tính điện tử, giáo án, máy chiếu.
- *2. Học sinh:* Vở ghi, sách giáo khoa.

### **III. CÁC HOẠT ĐỘNG DẠY – HỌC:**

## *1. Ổn định lớp:* **(1')**

- 9A2:……………………………………………………………………………
- 9A3:……………………………………………………………………………

### *2. Kiểm tra bài cũ:*

Lồng ghép trong nội dung bài ôn tập.

*3. Bài mới:*

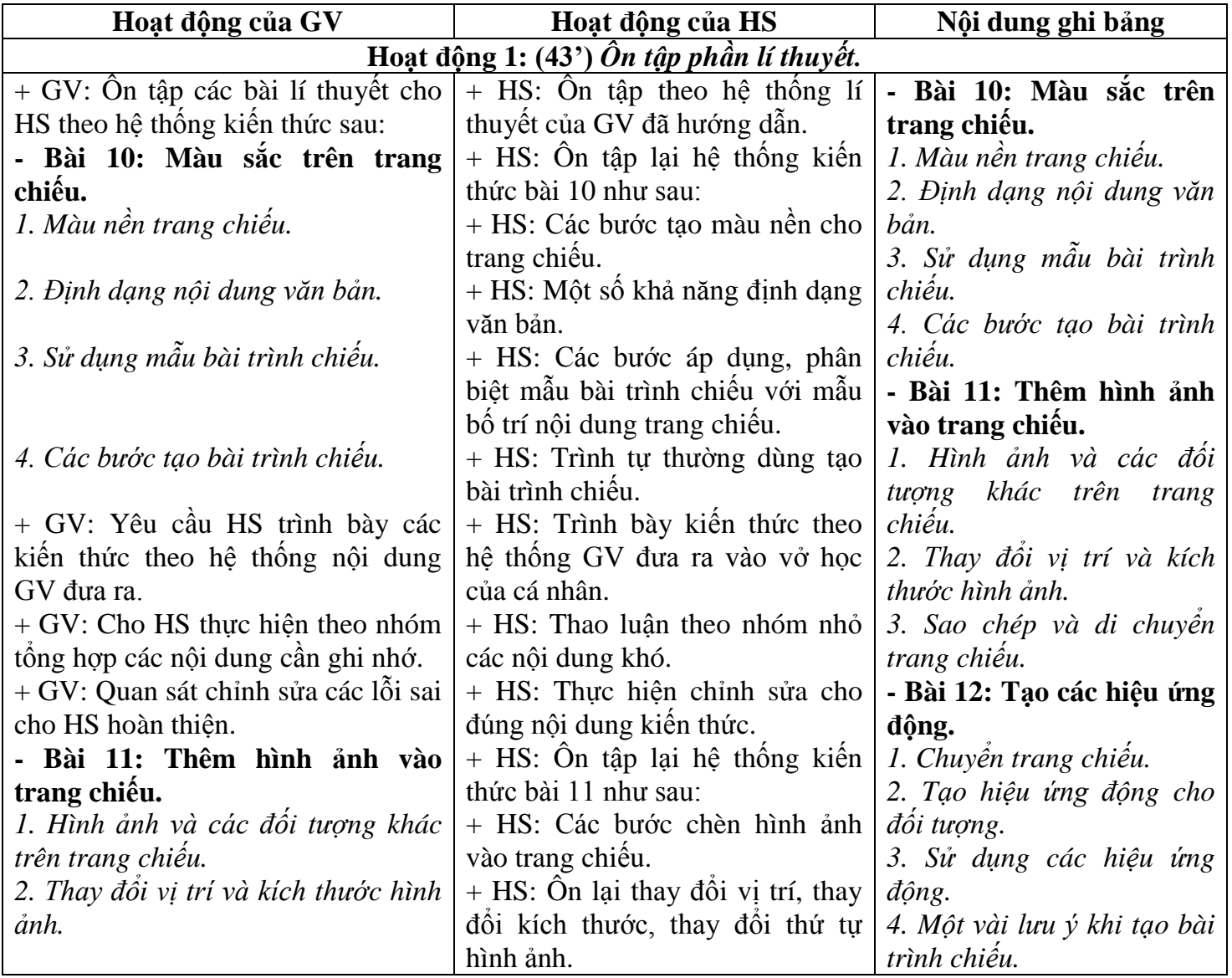

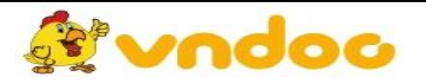

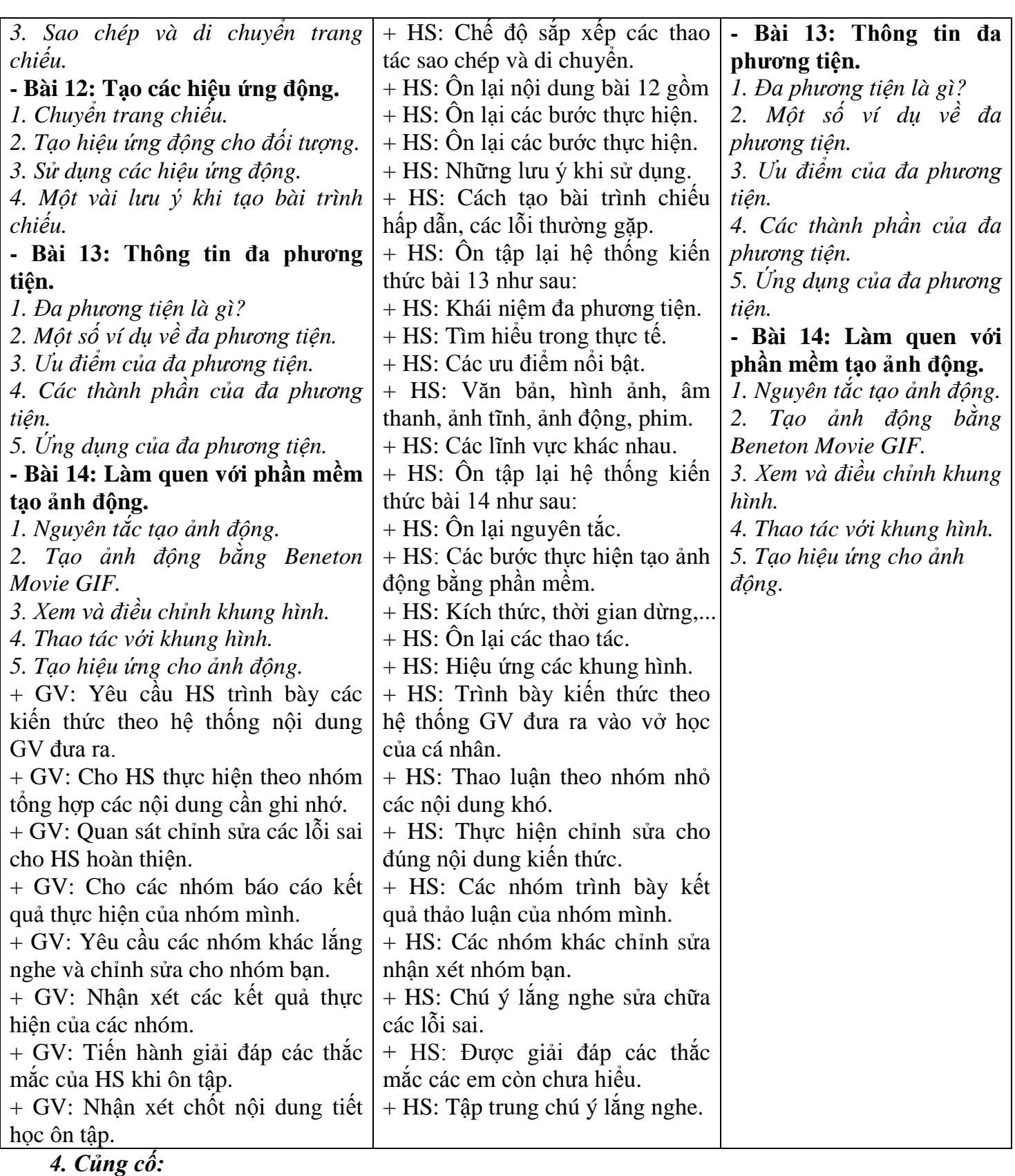

- Củng cố trong nội dung bài ôn tập.

*5. Dặn dò:* **(1')**

- Ôn lại kiến thức chuẩn bị cho thi học kì II.

# **IV. RÚT KINH NGHIỆM:**

............................................................................................................................................................. .............................................................................................................................................................

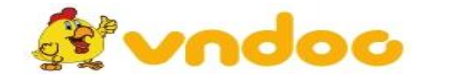

 *VnDoc.com - Tải tài liệu, văn bản pháp luật, biểu mẫu miễn phí*